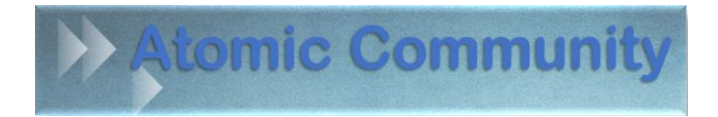

# Animez un atelier 3P

atelier participatif, prêt à produire

## Les bénéfices des ateliers 3P

- ✓ **Rien avant rien après** animer ne prend pas plus de temps que de participer
- ✓ **On produit pendant l'atelier une ressource**  elle doit être utile à tous, y compris ceux qui n'ont pas participé
- ✓ **Quelqu'un qui a déjà vécu un atelier 3P peut en animer un** (avec un peu d 'aide au début) et peut ainsi proposer un sujet important pour lui

## Le déroulement (idéalement : 1 heure 30)

#### **Début (15')**

- **Créez un pad sur<https://framapad.org/> et projetez-le** (partage d'écran en visio ou avec un vidéoprojecteur si vous êtes en présentiel)
- **Inclusion pour faire parler tout le monde une fois** (météo intérieure ou « un mot clé » si vous êtes nombreux : [https://youtu.be/COjPOJPZKD8\)](https://youtu.be/COjPOJPZKD8)
- **Redonnez le thème**

#### **L'atelier 3P (1 heure)**

- **Demandez une expérience**, aidez à la reformuler, puis proposez de la noter (éventuellement en y ajoutant un lien vers une info plus complète)
- **« à quelle question cela répond ? »**, aidez à reformuler et proposez de noter avant
- **Une nouvelle expérience**, etc. (éventuellement sur un aspect non encore abordé)

#### **Fin (15')**

- Classez les questions/réponses par grand thème et éventuellement sous thèmes
- Copiez-collez l'ensemble dans un traitement de texte : <https://youtu.be/Mmf1Xiu9bjA>
- Terminez avec un rapport d'étonnement

## Les 3 clés du succès

- 1. **Demandez d'abord une expérience concrète** PUIS, une fois obtenue et reformulée, « à quelle question ça répond ? »
- 2. **Prenez en note seulement une fois reformulé**  (l'expérience, mais aussi la question)
- 3. **Gardez du temps à la fin**  reclassez les questions/réponses par grand thème et créez un sommaire

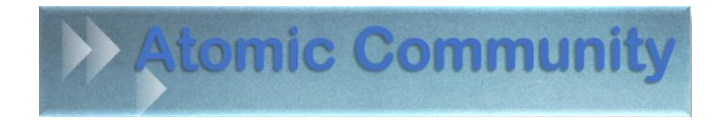

### Pour faire la ressource avec un traitement de texte

- 1. Mettez au format « titre » la question traitée lors de l'atelier
- 2. Mettez au format « sous-titre » : version 1 du [+ la date]
- 3. Mettez toutes les questions au format « titre de niveau 3 »
- 4. Mettez les grands thèmes au format : « titre de niveau 1 »
- 5. Mettez les sous thèmes s'il y en a au format : « titre de niveau 2 »
- 6. Ajoutez à la fin un titre 1 « ont contribué à cette ressource », et ajouter les noms ou seulement les prénoms des participants
- 7. Ajoutez après le sous-titre un sommaire (menu « Référence », « table des matières », table automatique 1)

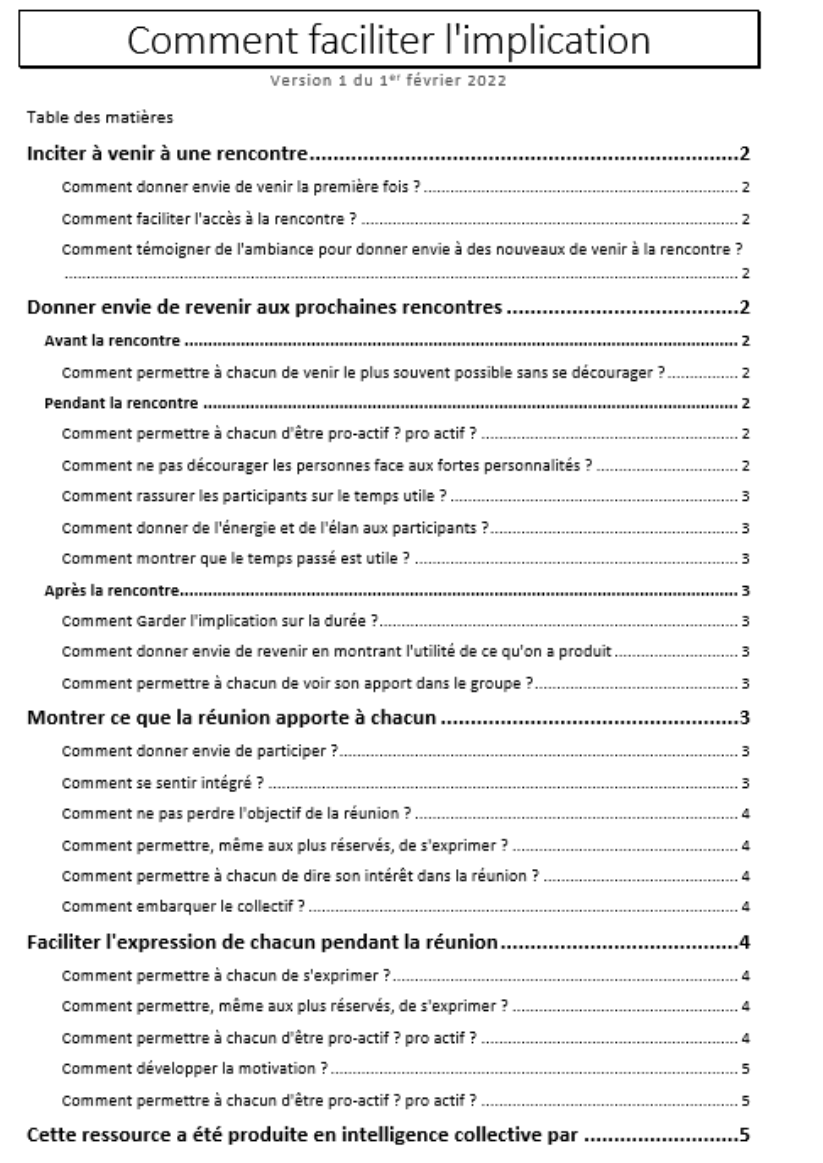

## Retrouvez la formation complète sur les ateliers 3P

- <https://jmichelcornu.learnybox.com/ateliers-3p/> (avec les replays de deux ateliers)
- Vous pouvez découvrir d'autres trucs d'animation su[r http://cornu.viabloga.com/](http://cornu.viabloga.com/)